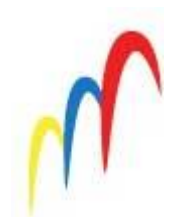

**FAILP CISAL** 

Il primo sindacato autonomo in Poste Italiane.

## **F.A.I.L.P. NEWS**

**LE NOVITA' 2015. (05.05.2015)** 

## **L'INPS OFFRE LA POSSIBILITÀ DI CALCOLARE LA PENSIONE CHE SI POTRÀ PERCEPIRE**

È la cosiddetta "busta arancione" che doveva essere inviata ai lavoratori, che finalmente dal primo maggio 2015, tradotta in un sistema informatico presente nel sito web dell'INPS ([www.inps.it\)](http://www.inps.it/) potrà consentire, a coloro che sono in possesso del PIN dispositivo, di calcolare la pensione che un lavoratore potrà percepire una volta raggiunta l'età ed i requisiti necessari per maturare il diritto alla pensione nel sistema pubblico.

Gli altri lavoratori riceveranno a casa la *busta arancione* con la simulazione, ciò per favorire scelte oculate, soprattutto da parte dei più giovani, nella costituzione volontaria di una pensione integrativa a quella del sistema pubblico *(Fondi pensione o Polizze individuali previdenziali).*

È noto che a partire dal 2012 e per tutti, agli accantonamenti utili per la pensione futura viene attribuito il SISTEMA CONTRIBUTIVO, cioè che le pensioni maturande - a partire da tale data - saranno calcolate sulla base dei contributi versati durante l'intera attività lavorativa e non più sulle retribuzioni percepite *(il vecchio sistema retributivo).*

Dal 1° maggio 2015 ogni lavoratore potrà collegarsi con il sito web dell'Inps e verificare sia l'entità dei contributi versati *(come già accadeva antecedentemente),* ma anche la futura pensione che a parità di accantonamenti e sviluppo sarebbe percepita a fine attività lavorativa, con il conseguimento del diritto alla pensione.

Il "calcolatore" dell'Inps consente di dare risposte, per adesso, nei confronti dei lavoratori che possiedono almeno 5 anni di contributi utili ai fini della pensione ed età anagrafica fino ai 40 anni, ma gradualmente il sistema si allargherà all'intera platea dei lavoratori dipendenti.

Chi volesse usufruire del sistema può collegarsi con il sito web dell'Inps [\(www.inps.it](http://www.inps.it/)) via internet e cliccare il banner arancione ivi presente "La mia pensione-progettare il futuro", da ciò si passerà alla pagina successiva in cui sono indicate tutte le modalità per eseguire il calcolo, dotandosi preventivamente della password necessaria per entrare nel sistema mediante [Il](http://www.inps.it/portale/default.aspx?sID=%3b0%3b10186%3b&lastMenu=10186&iMenu=1&sURL=https%3a%2f%2fserviziweb2.inps.it%2fRichiestaPin%2fjsp%2fmenu.jsp%3fbi%3d32%26link%3dIl%2bPIN%2bonline&RedirectForzato=True)  [PIN online](http://www.inps.it/portale/default.aspx?sID=%3b0%3b10186%3b&lastMenu=10186&iMenu=1&sURL=https%3a%2f%2fserviziweb2.inps.it%2fRichiestaPin%2fjsp%2fmenu.jsp%3fbi%3d32%26link%3dIl%2bPIN%2bonline&RedirectForzato=True) .